## SAP ABAP table VMDS\_PARAP {Critical Partner Roles (Normally 'AP')}

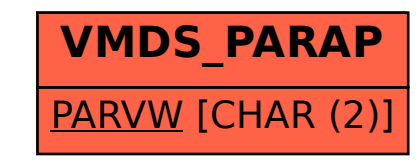